## **EXAMEN PRIMER PARCIAL DE ELECTRONICA DE POTENCIA I**

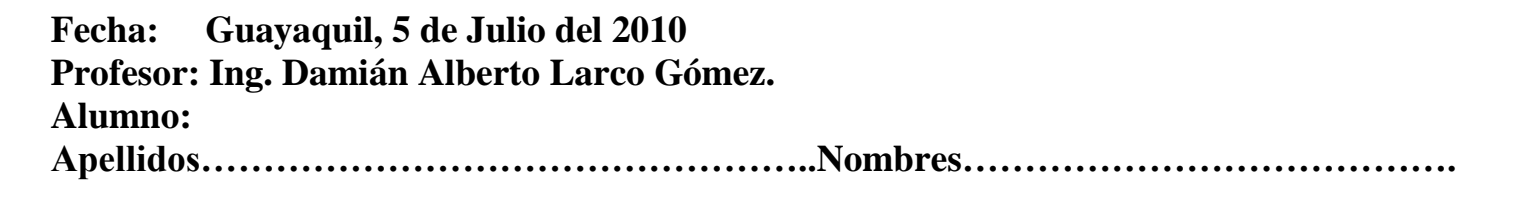

## **TEMA No. 1 (30 Puntos)**

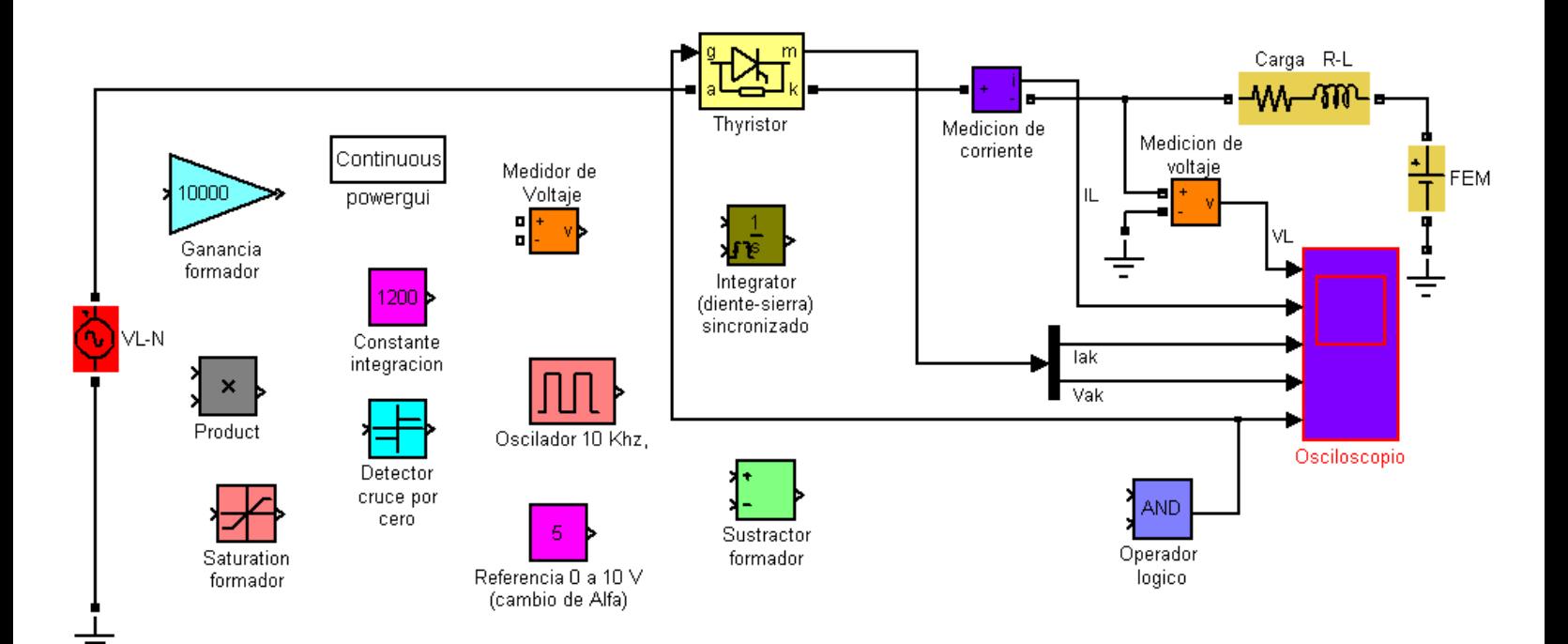

**Para el circuito mostrado en la figura:**

**a.- Ordene los bloques del circuito de disparo**

**b.- Encuentre una expresión literal para el valor promedio del voltaje de salida en función del voltaje del bloque de referencia (denomínelo Vref).**

**c.- Grafique el voltaje de salida de los bloques: detector de cruce por cero, saturación formador y ganancia formador (diagrama de tiempos).**

**a.- Ordene los bloques aquí:**

**b.- Deducción expresión literal aquí:**

## d.- Sus gráficos aquí:

Deteccion cruce por cero

Saturación formador

Ganancia formador

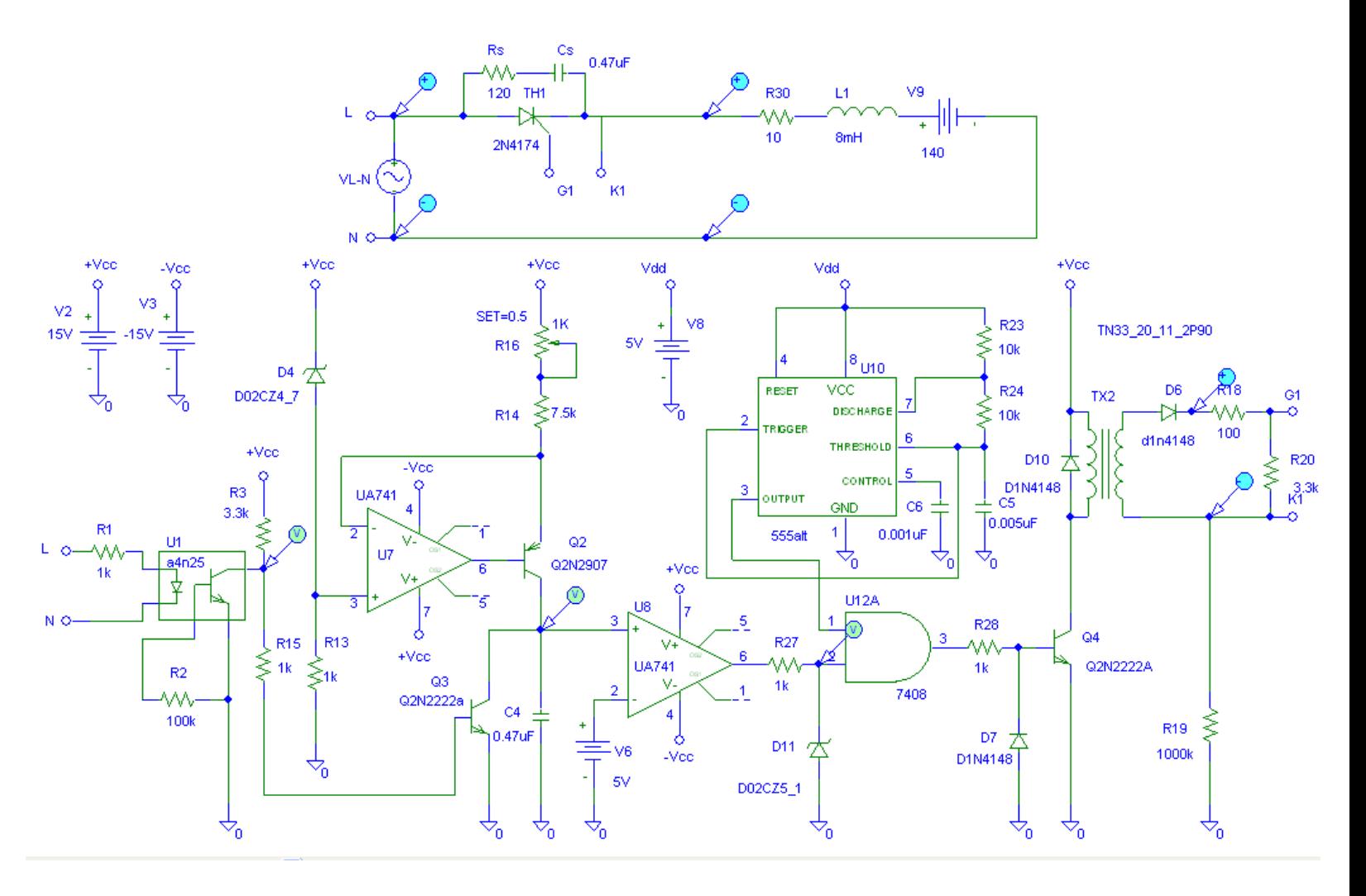

**Para el circuito mostrado en la figura:**

**a.- Deducir una expresión literal para el voltaje en el colector de Q2**

**b.- Grafique los voltajes en los puntos indicados (diagrama de tiempos), El ángulo Beta se ubica en t(beta)=6.27 ms. Debe especificar el ángulo alfa en sus gráficos y determinar si la conducción es continua o discontinua.**

**a.- Deducción aquí:**

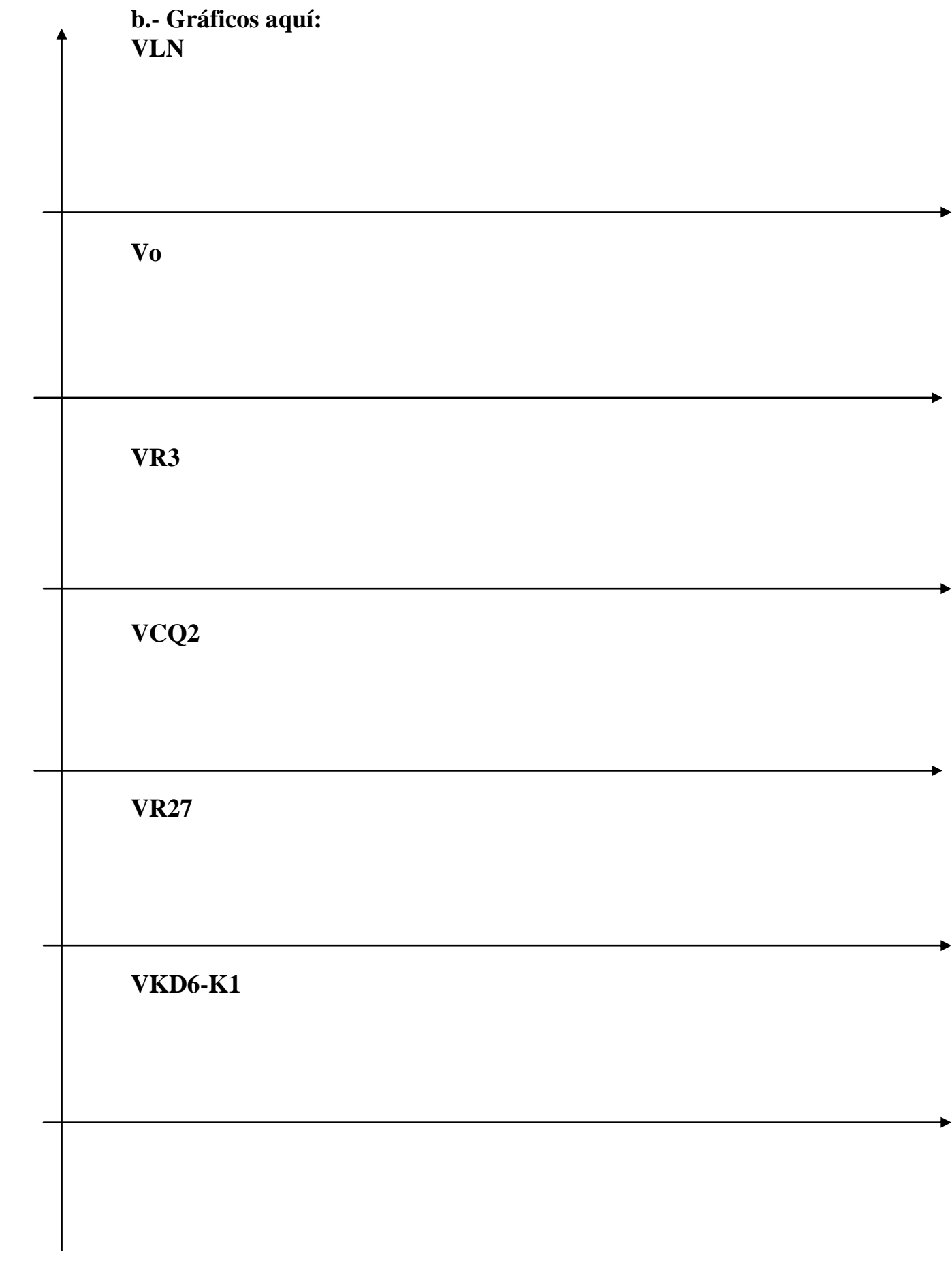

```
*PROGRAMA PARA LA GRAFICACION DEL ANGULO DE CONDUCCION (GAMMA) VERSUS EL
\mathbf{1}\mathbf{2}% ANGULO DE DISPARO(ALFA) CON FI (O<FI<90)COMO PARAMETRO EN UN RECTIFICADOR
        % MONOFASICO CONTROLADO DE MEDIA ONDA (UN SCR) CON CARGA RESISTIVA INDUCTIVA
3
4 -clear; clc;
           Beta(m) = BetaRad*180/pi;5<sup>1</sup>\Box\qquad \qquad -for n=1:5000;
6
  \overline{\phantom{a}}7 -if abs(Prueba) < 0.001;
      \Box8 -BetaRad=pi+(n) *pi/(5000);
9
  \overline{\phantom{0}}for m=1:5000;
               Prueba=sin(BetaRad-FiRad)-(sin(AlfaRad-FiRad))*(exp((AlfaRad-BetaRad)/tan(FiRad)))
10<sub>1</sub>\qquad \qquad -1112 -Gamma(m)=Beta(m)-Alfa(m);
13 -end:
14 -FiRad=(pi/12) *(j-1);
15 -AlfaRad=m/5000*pi;
                  end.
16 -17 -Alfa(m) = m/5000*180;18 -break:
               for j=1:7;
19 -20 -else :
21 -end.
22 -plot (Alfa, Gamma)
23 -axis([0 180 0 360])
24 -text(20,150, '{\itfi=0.}')
          text(20,170, '{\itfi=15.}')
25 -26 -text(20,190,'{\itfi=30.}')
          text(20,210, '{\itfi=45.}')
27 -28 -text(20,230, '{\itfi=60.}')
          text(20,250, '{\itfi=75.}')
29 -text(20,320,'{\itfi=90.}')
30 -31 -title ('Grafico del Angulo de conduccion (Gamma) versus el Angulo de disparo (Alfa)')
          xlabel ('Angulo Alfa en grados')
32 -33 -ylabel ('Angulo Gamma en grados')
34 -hold on
35 -end.
```
**Para el programa mostrado ordene las líneas de código 5 hasta 20 en la siguiente página.**

**Ordene las líneas de código aquí:**